## **Chameleon Clock Активированная полная версия With Serial Key Скачать бесплатно [2022]**

Chameleon Clock, как следует из названия, представляет собой приложение, которое дает вам возможность видеть время так, как это делает хамелеон. Он занимает совсем немного места на панели задач вашего компьютера и дает вам полный контроль над системными часами. С помощью этого приложения вы можете устанавливать различные будильники и напоминания, которые помогут вам спланировать самые важные события в вашей жизни. С помощью Chameleon Clock вы можете в полной мере использовать настраиваемое время, отображаемое на вашем рабочем столе, и вести идеальную и организованную жизнь.1. Область изобретения Настоящее изобретение относится к полупроводниковому устройству, электронному устройству и способу его изготовления. 2. Описание предшествующего уровня техники Полупроводниковое устройство, включающее в себя IC-метку и IC-карту, используется для осуществления удаленного безкарточного электронного платежа и электронного платежа с использованием считывающего/записывающего устройства (далее также именуемого R/W) в существующем магазине. В качестве технологии, относящейся к полупроводниковому устройству, включающему в себя метку с ИС, существует технология, в которой в полупроводниковом устройстве, включающем в себя слой схемы проводников, включающую в себя метку ИС, между слоем схемы проводников и слоем разводки предусмотрен фиктивный рисунок проводника ( именуемый в дальнейшем верхним слоем) (например, см. JP-A-2010-200126). Однако в соответствии со способом, раскрытым в JP-A-2010-200126, поскольку слой с рисунком проводников является непрерывным, вероятно, что напряжение будет просачиваться в верхний слой через боковую поверхность слоя с рисунком проводников. В результате возникает опасение, что надежность полупроводникового устройства снижается. Приложение React Performance на EC2 Я только что развернул приложение react-redux на EC2, и оно ужасно работает. Меня волнует производительность. Первое, что я заметил, это то, что при небольшом количестве пользователей приложение загружается не на первой странице, а только после взаимодействия с пользователем. Просто на голову. Запросы, кажется, занимают много времени, и я думаю, что моя база данных не оптимизирована для одновременного использования. Что вы порекомендуете. А: Вы можете повысить производительность EC2, используя локальную среду разработки, по возможности локально, и развернув ее в облаке, когда она будет готова к работе в прайм-тайм. Вы также должны быть уверены, что любая используемая вами структура кэширования (например, react-router) настроена на кэширование только визуализированных представлений. По сути, вы хотите, чтобы все

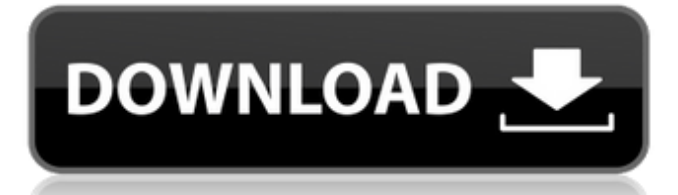